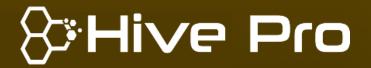

Hiveforce Labs

## THREAT ADVISORY

**X** ATTACK REPORT

New Python-Based Fileless Malware Named 'PyLoose' Targeting Cloud Environments

**Date of Publication** 

**Admiralty Code** 

TA Number

July 13, 2023

**A1** 

TA2023297

# Summary

**First appeared**: June 22, 2023 **Attack Region**: Worldwide

**Affected Platform:** Various cloud platforms and hosting providers that support Jupyter Notebook deployments, such as Amazon Web Services (AWS), Microsoft Azure, Google

Cloud Platform (GCP), and others

Targeted Industries: Cloud Technology

Malware: PyLoose

**Attack:** A new fileless attack called PyLoose targets cloud workloads by loading an XMRig Miner directly into memory using Python code and the memfd technique. This evasive attack highlights the need for advanced security solutions and precautions like avoiding public exposure of services and constraining system command execution.

#### **X** Attack Regions

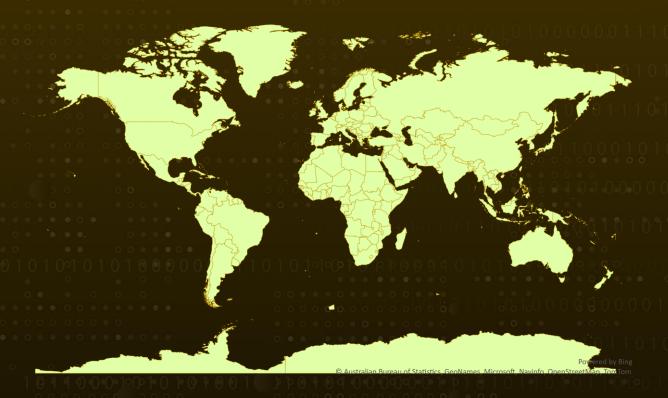

## **Attack Details**

#1

A new Python-based fileless malware called PyLoose has been targeting cloud workloads. This attack involves Python code that loads an XMRig Miner directly into memory using the memfd Linux fileless technique. It is the first publicly documented Python-based fileless attack targeting cloud workloads, and approximately 200 instances of the attack for crypto mining have been found.

#2

Fileless attacks targeting cloud workloads are not frequently reported. The last known activity was reported over two years ago when TeamTNT used the Ezuri tool written in Go for loading a fileless payload. These attacks are evasive as they do not rely on writing payloads to disk, making them difficult to detect with traditional security solutions.

#3

The PyLoose attack involves a simple Python script that contains a compressed and encoded XMRig miner. The script was uploaded to VirusTotal with zero detections. The attack flow starts with initial access through a publicly accessible Jupyter Notebook service that failed to restrict system command execution. The attacker downloads the fileless payload into the Python runtime's memory using an HTTPS GET request, bypassing disk storage. The script then decodes and decompresses the XMRig miner, loading it into memory via the memfd file descriptor.

#4

The in-memory XMRig execution connects to the MoneroOcean mining pool. Fileless attacks are preferred by threat actors due to their evasiveness and difficulty in detection and investigation. The memfd fileless execution technique is utilized to execute payloads without writing them to disk, bypassing traditional security tools. The attacker used an open data-sharing service to host the Python payload and adapted the fileless execution technique.

### Recommendations

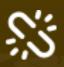

Secure access and authentication to Jupyter Notebook services. This can be achieved by avoiding public exposure and implementing proper access controls. Utilize strong authentication methods such as complex passwords or security tokens to prevent unauthorized access. Consider implementing a centrally managed identity platform with multi-factor authentication (MFA) for enhanced security.

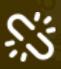

Harden the execution environment of Jupyter Notebook. Configure the environment to restrict the execution of system commands and limit the usage of potentially risky Python modules like "os" and "subprocess." Regularly update and patch the Jupyter Notebook software to address any known security vulnerabilities and ensure a secure execution environment.

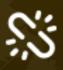

Deploy advanced security solutions to detect and prevent fileless attacks. Utilize security solutions that employ runtime behavior-based analysis and memory monitoring techniques to identify suspicious activities. Implement endpoint detection and response (EDR) solutions capable of detecting fileless attacks and malicious behavior in memory. Consider using security solutions powered by machine learning and artificial intelligence to proactively detect and block emerging threats.

#### **※ Potential MITRE ATT&CK** TTPs

| <u>TA0040</u>                      | <u>TA0011</u>                 | <u>TA0005</u>                              | <u>TA0002</u>    |
|------------------------------------|-------------------------------|--------------------------------------------|------------------|
| Impact                             | Command and Control           | Defense Evasion                            | Execution        |
| <u>T1105</u>                       | <u>T1102</u>                  | <u>T1140</u>                               | <u>T1027.002</u> |
| Ingress Tool Transfer              | Web Service                   | Deobfuscate/Decode<br>Files or Information | Software Packing |
| <u>T1027</u>                       | <u>T1620</u>                  | <u>T1496</u>                               | <u>T1059.006</u> |
| Obfuscated Files or<br>Information | Reflective Code Loading       | Resource Hijacking                         | Python           |
| <u>T1071.001</u>                   | <u>T1071</u>                  | <u>T1132.001</u>                           | <u>T1132</u>     |
| Web Protocols                      | Application Layer<br>Protocol | Standard Encoding                          | Data Encoding    |

#### **№ Indicators of Compromise (IOCs)**

| ТҮРЕ                        | VALUE                                                                                                    |
|-----------------------------|----------------------------------------------------------------------------------------------------|
| SHA1                        | d422493b47e4798717f2b05a482c97ef9e6b74b9,<br>eba82ed21b329b0955ab87b2397a949628349b3f                                                         |
| SHA256                      | 25232290fa9fa5529240a4e893ce206dfdcfc28d0b3a1b89389f7270f10<br>46822,<br>935ee206846223e6d2db3f62d05101c0bea741e7b43e1b73c1eb008f9<br>47d5ff1 |
| MD5                         | 059f83f8969b09c29c95b17452718ea3,<br>fec5b820594579f1088db47583d2c62d                                                                         |
| IPV4:PORT                   | 51[.]75[.]64[.]249[:]20128                                                                                                    |
| DNS                         | gulf[.]moneroocean[.]stream, Pool[.]sabu-sabu[.]ml, pool[.]xiao[.]my[.]id                                                                     |
| Monero<br>wallet<br>address | 85DS3ShGZwtFffeQUrDK8Db12qwCcaCHofNcZdjMkjTCfWiRv9WLe4cR<br>2W97eGnRXwBxDhTK7BbbE2Z7t4gjXRz1VLPmhn7                                           |

#### **References**

https://www.wiz.io/blog/pyloose-first-python-based-fileless-attack-on-cloud-workloads

## What Next?

At <u>Hive Pro</u>, it is our mission to detect the most likely threats to your organization and to help you prevent them from happening.

Book a free demo with <u>HivePro Uni5</u>: Threat Exposure Management Platform.

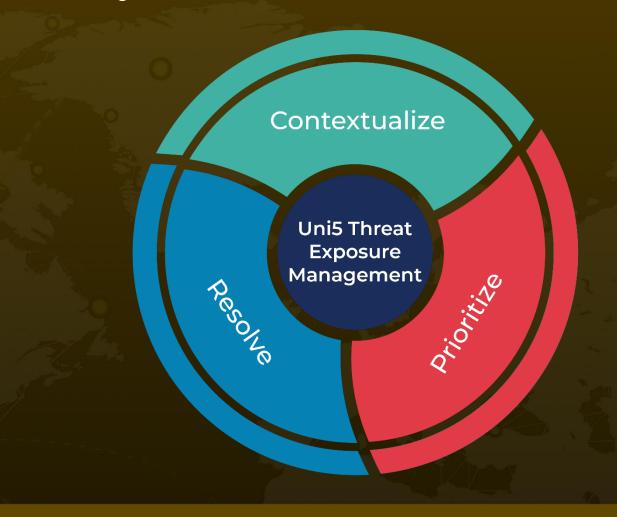

REPORT GENERATED ON

July 13, 2023 • 5:30 AM

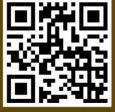